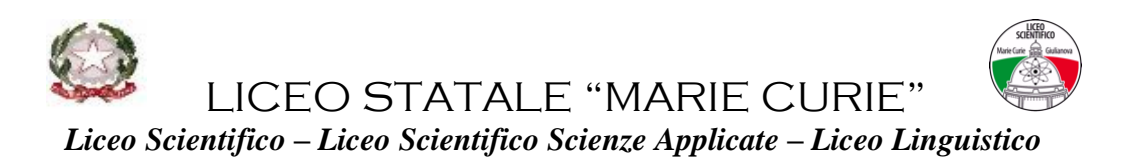

*Via Gramsci – 64021 Giulianova (TE) - Cod. Fisc. : 82001900677 – Cod. Mec. : TEPS02000N 085 8008915 [teps02000n@istruzione.it](mailto:teps02000n@istruzione.it) - website: [www.liceomariecuriegiulianova..it](http://www.liceomariecuriegiulianova..it/)* 

# **Regolamento utilizzo Microsoft Office 365 Education**

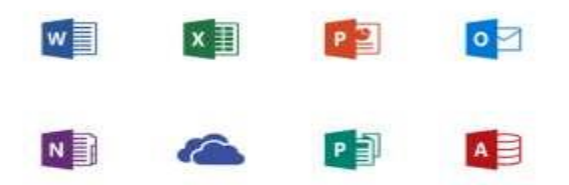

#### **REGOLAMENTO DI UTILIZZO DELLA PIATTAFORMA**  *Microsoft Office365 Education*

Il presente Regolamento disciplina l'uso della piattaforma *Microsoft Office 365*  **Education** attivata dal Liceo "*Marie Curie*" di Giulianova a supporto della didattica.

Il Regolamento si applica a tutti gli utenti titolari di un account: docenti e studenti e la sua accettazione è condizione necessaria per l'attivazione e l'utilizzo dell'account.

Copia del Regolamento è pubblicata sul sito dell'Istituto: [https://www.liceoscientificocuriegiulianova.it](https://www.liceoscientificocuriegiulianova.it/)

#### **1. DEFINIZIONI**

Nel presente Regolamento i termini qui sotto elencati hanno il seguente significato:

- **Istituto**: Liceo Statale "*Marie Curie*" di Giulianova– Via Gramsci.
- **Amministratore di sistema**: il responsabile incaricato dal Dirigente Scolastico per l'amministrazione del servizio.
- **Servizio**: *Microsoft Office 365 Education*, messo a disposizione della scuola.
- **Fornitore**: Microsoft. con sede in 1 Microsoft Way, Redmond, WA 98052, Stati Uniti
- **Utente**: colui che utilizza un account del servizio.
- **Account**: insieme di funzionalità, applicativi, strumenti e contenuti attribuiti ad un nome utente con le credenziali di accesso.

## **2**. **NATURA E FINALITA' DEL SERVIZIO**

a. Il servizio consiste nell'accesso agli applicativi di *Microsoft Office 365 Education* del fornitore. In particolare ogni utente avrà a disposizione una casella di posta elettronica, oltre alla possibilità di utilizzare tutti i servizi aggiuntivi di *Microsoft Office 365 Education* (Word, Excel, PowerPoint, OneNote, OneDrive, ecc.) senza la necessità di procedere ad alcuna installazione per la loro funzionalità.

b. Il servizio è inteso come supporto alla didattica e ai servizi correlati con le attività scolastiche in generale: pertanto gli account creati devono essere utilizzati esclusivamente per tali fini.

## **3. SOGGETTI CHE POSSONO ACCEDERE AL SERVIZIO**

Le credenziali per l'accesso saranno fornite dall'Amministratore o da un suo delegato:

- a. Ai **docenti** (tempo indeterminato e determinato) che ne facciano richiesta fino al termine dell'attività;
- b. Agli **studenti del Liceo "Marie Curie"** previa autorizzazione dei genitori/tutori fino al termine del percorso di studi;
- c. Altre categorie di utenti possono richiedere la creazione di un account, per necessità didattiche o di servizio; in questo caso l'accoglimento della domanda è a discrezione del Dirigente Scolastico.

## **4. CONDIZIONI E NORME DI UTILIZZO**

- a. Per tutti gli utenti l'attivazione del servizio è subordinata all'accettazione esplicita del seguente Regolamento.
- b. L'utente può accedere direttamente dal suo account istituzionale collegandosi a <https://www.office.com/> , inserendo il nome utente (attribuito dall'istituzione scolastica) e la password fornita inizialmente dall'Amministratore o dai suoi delegati che sarà necessario modificare al primo accesso.
- c. Gli account fanno parte del dominio **@liceomariecuriegiulianova.it** di cui l'Istituto è proprietario.
- d. In caso di smarrimento della password l'utente potrà rivolgersi direttamente all'Amministratore o ai suoi delegati.
- e. Ogni account è associato ad una persona fisica ed è perciò strettamente personale. Le credenziali di accesso non possono, per nessun motivo, essere comunicate ad altre persone, né cedute a terzi.
- f. L'utente accetta pertanto di essere riconosciuto quale autore dei messaggi inviati dal suo account e di essere il ricevente dei messaggi spediti al suo account.
- g. L'utente si impegna a non utilizzare il servizio per effettuare la gestione di comunicazioni e dati personali riservati.
- h. L'utente si impegna a non utilizzare il servizio per compiere azioni e/o inviare comunicazioni che arrechino danni o turbative alla rete o a terzi utenti o che violino le leggi ed i Regolamenti d'Istituto vigenti.
- i. L'utente si impegna anche a rispettare le regole che disciplinano il comportamento nel rapportarsi con gli altri utenti e a non ledere i diritti e la dignità delle persone.
- j. L'utente si impegna a non trasmettere o condividere informazioni che possano presentare forme o contenuti di carattere osceno, blasfemo, diffamatorio o contrario all'ordine pubblico alle leggi vigenti in materia civile, penale ed amministrativa.
- k. È vietato immettere in rete materiale che violi diritti d'autore, o altri diritti di proprietà intellettuali o industriale o che costituisca concorrenza sleale.
- l. L'utente s'impegna a non fare pubblicità, a non trasmettere o rendere disponibile attraverso il proprio account qualsiasi tipo di software, prodotto o servizio che violi il presente Regolamento o la legge vigente.
- m. L'utente è responsabile delle azioni compiute tramite il suo account e pertanto esonera l'Istituto da ogni pretesa o azione che dovesse essere rivolta all'Istituto medesimo da qualunque soggetto, in conseguenza di un uso improprio.

#### **5. NORME FINALI**

- a. In caso di violazione delle norme stabilite nel presente Regolamento, l'Istituto, nella persona del suo rappresentante legale, il Dirigente Scolastico, potrà sospendere l'account dell'utente o revocarlo in modo definitivo senza alcun preavviso e senza alcun addebito a suo carico e fatta salva ogni altra azione di rivalsa nei confronti dei responsabili di dette violazioni.
- b. L'Amministratore ha accesso a qualsiasi dato memorizzato negli account creati, inclusa la mail. Pertanto in caso di attività anomale o segnalazioni relative a presunte violazioni del presente Regolamento, l'Amministratore si riserva la possibilità di controllare il contenuto degli account.
- c. L'Istituto si riserva la facoltà di segnalare alle autorità competenti, per gli opportuni accertamenti ed i provvedimenti del caso, le eventuali violazioni alle condizioni di utilizzo indicate nel presente Regolamento, oltre che alle leggi ed ai regolamenti vigenti.
- d. L'Istituto si impegna a tutelare i dati forniti dall'utente in applicazione del D.Lgs.

n.196/2003 "Codice in materia di protezione dei dati personali" e successive modifiche e integrazioni, ai soli fini della creazione e mantenimento dell'account.

e. Il servizio è erogato dal fornitore che applica la propria politica alla gestione della privacy; l'utente può conoscere in dettaglio tale politica visitando il sito web del fornitore al seguente link: <https://privacy.microsoft.com/it-it/privacystatement>

## **6. LIMITI DI RESPONSABILITÀ**

- L'Istituto non si ritiene responsabile di eventuali danni arrecati allo Studente a causa di guasti e/o malfunzionamenti del servizio e si impegna affinché la piattaforma *Microsoft Office 365 Education* funzioni nel migliore dei modi;
- L'istituto declina ogni responsabilità per l'eventuale perdita o diffusione accidentale di informazioni personali a causa di un uso dell'account diverso da quello didattico.